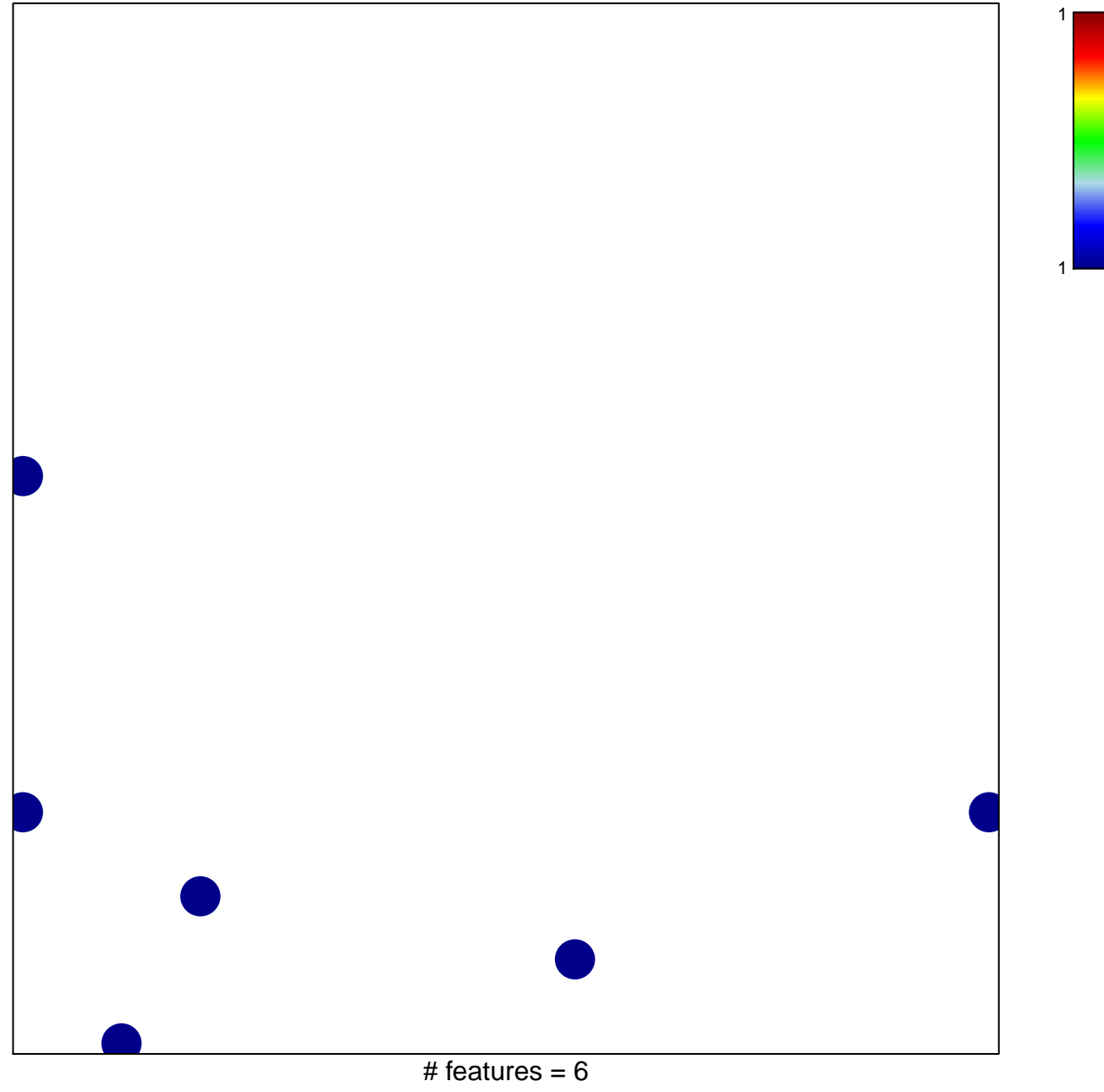

chi–square  $p = 0.83$ 

## **SAMOLS\_TARGETS\_OF\_KHSV\_MIRNAS\_UP**

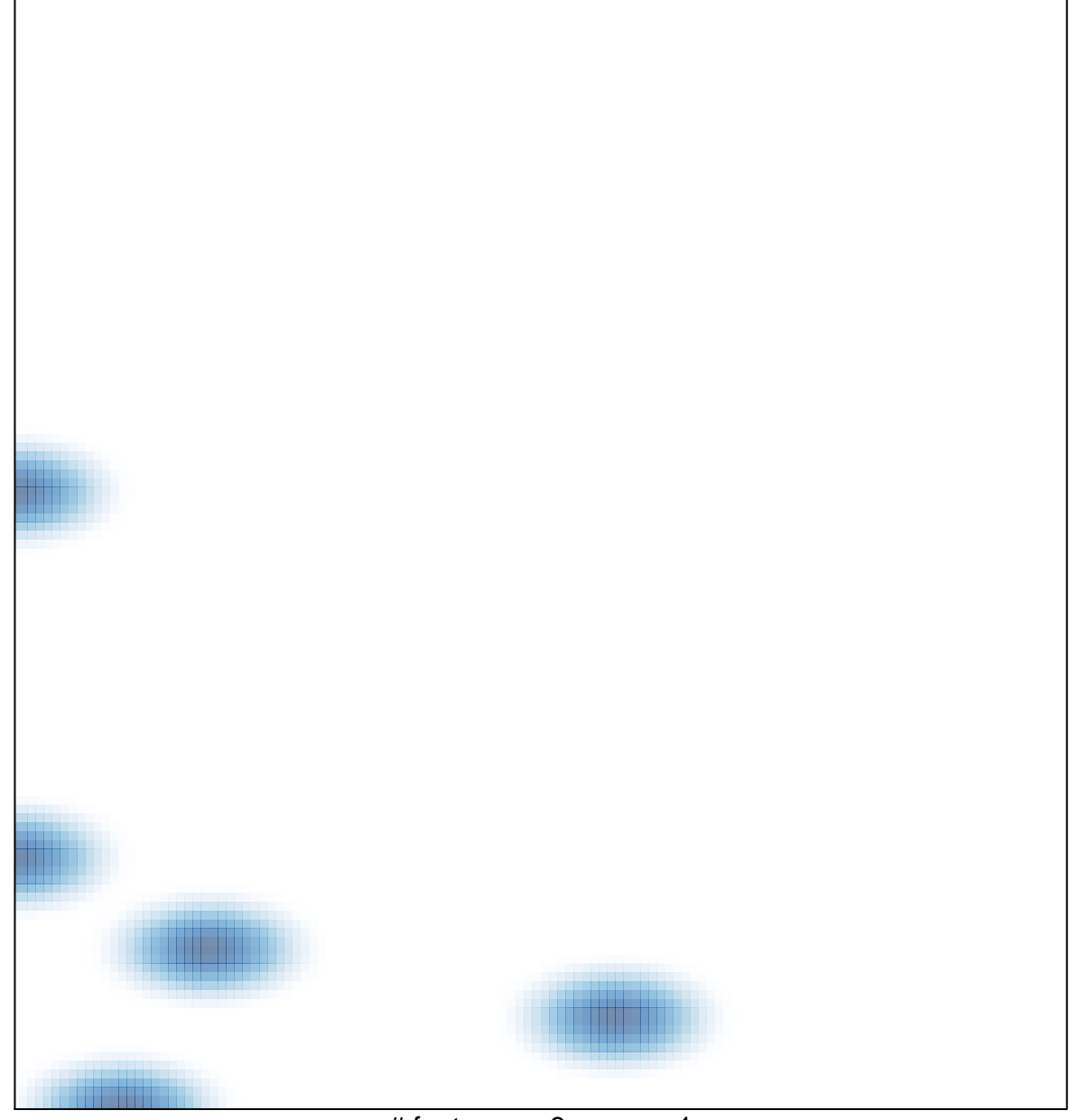

# features =  $6$ , max = 1